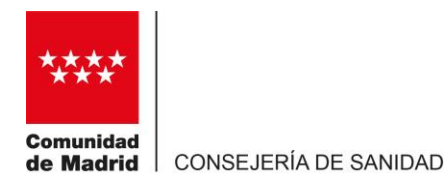

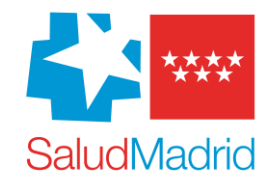

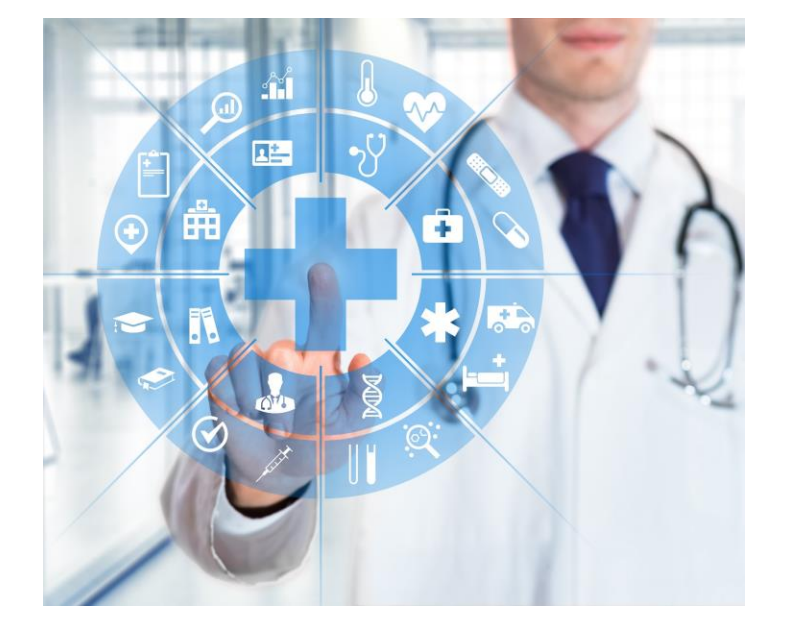

# Autocitación para vacunas Covid

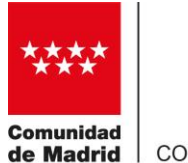

CONSEJERÍA DE SANIDAD

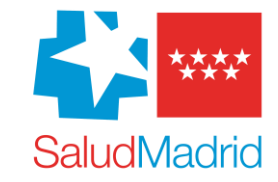

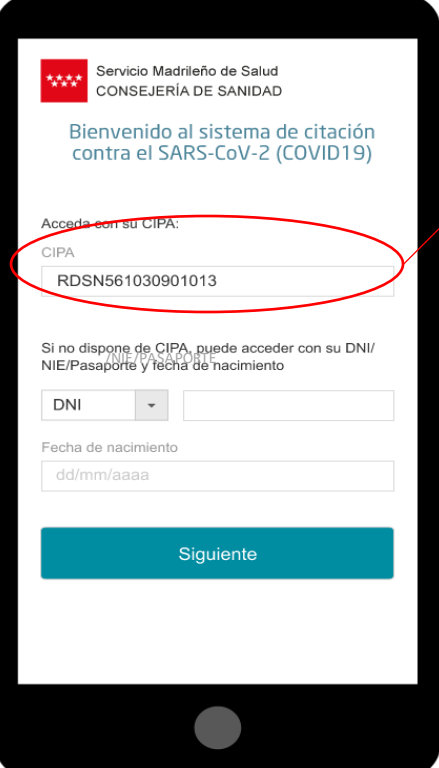

## Código de Identificación Personal Autonómico (CIPA)

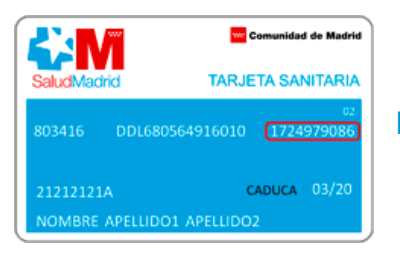

#### Hasta 2016

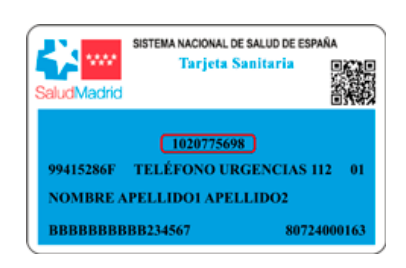

#### Desde 2016

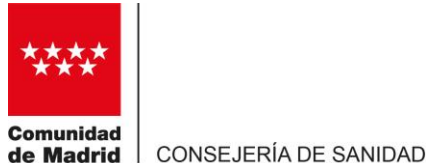

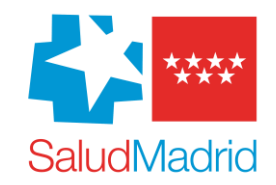

El usuario recibe un SMS con un código de verificación

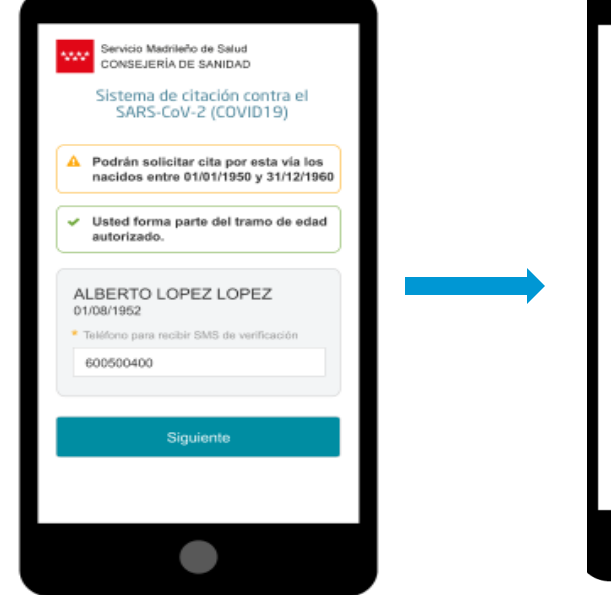

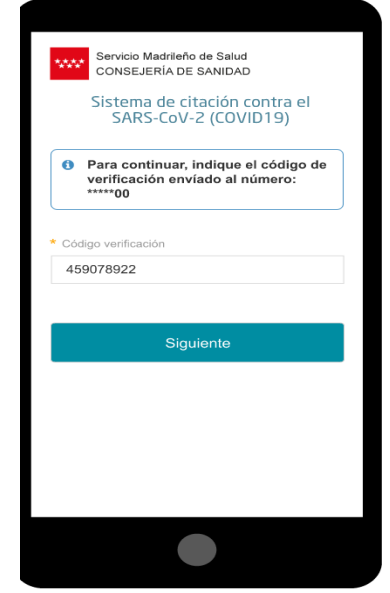

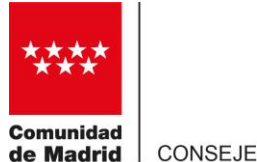

Se selecciona el punto de vacunación según las agendas configuradas para cada tramo de edad o colectivo

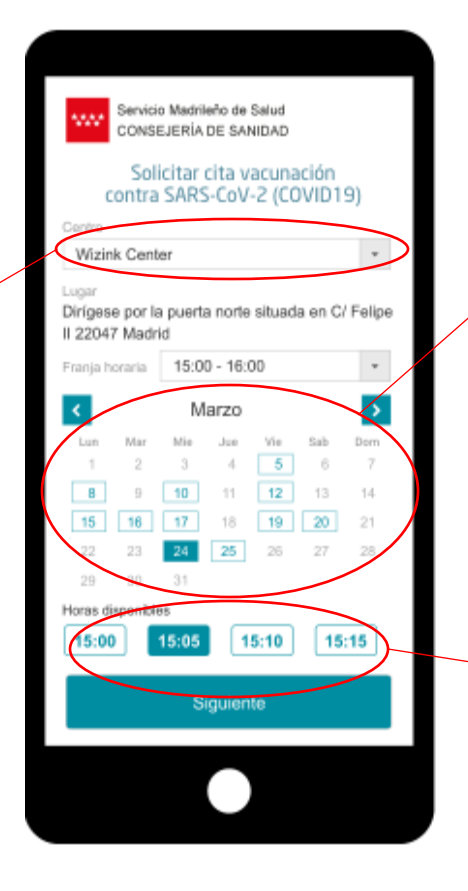

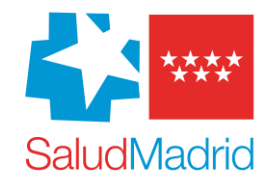

### Se selecciona entre los días disponibles

Se selecciona una hora disponible dentro de la franja horaria indicada

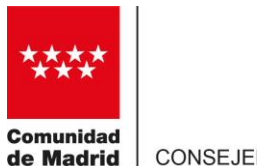

número de

CONSEJERÍA DE SANIDAD

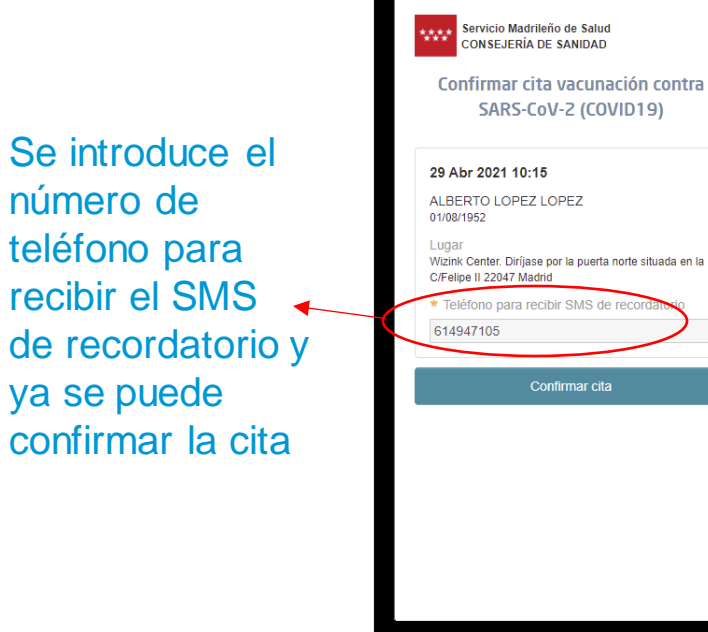

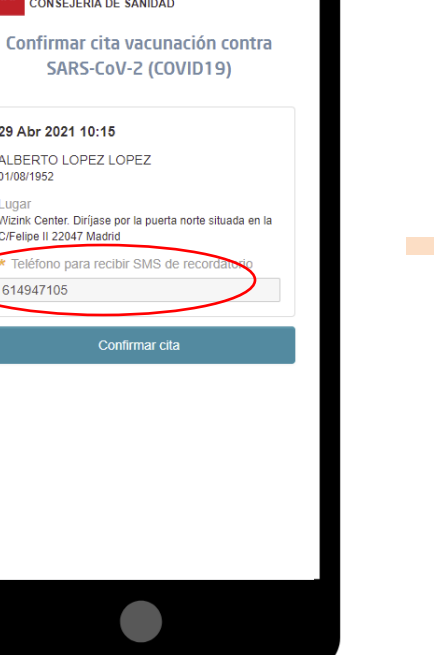

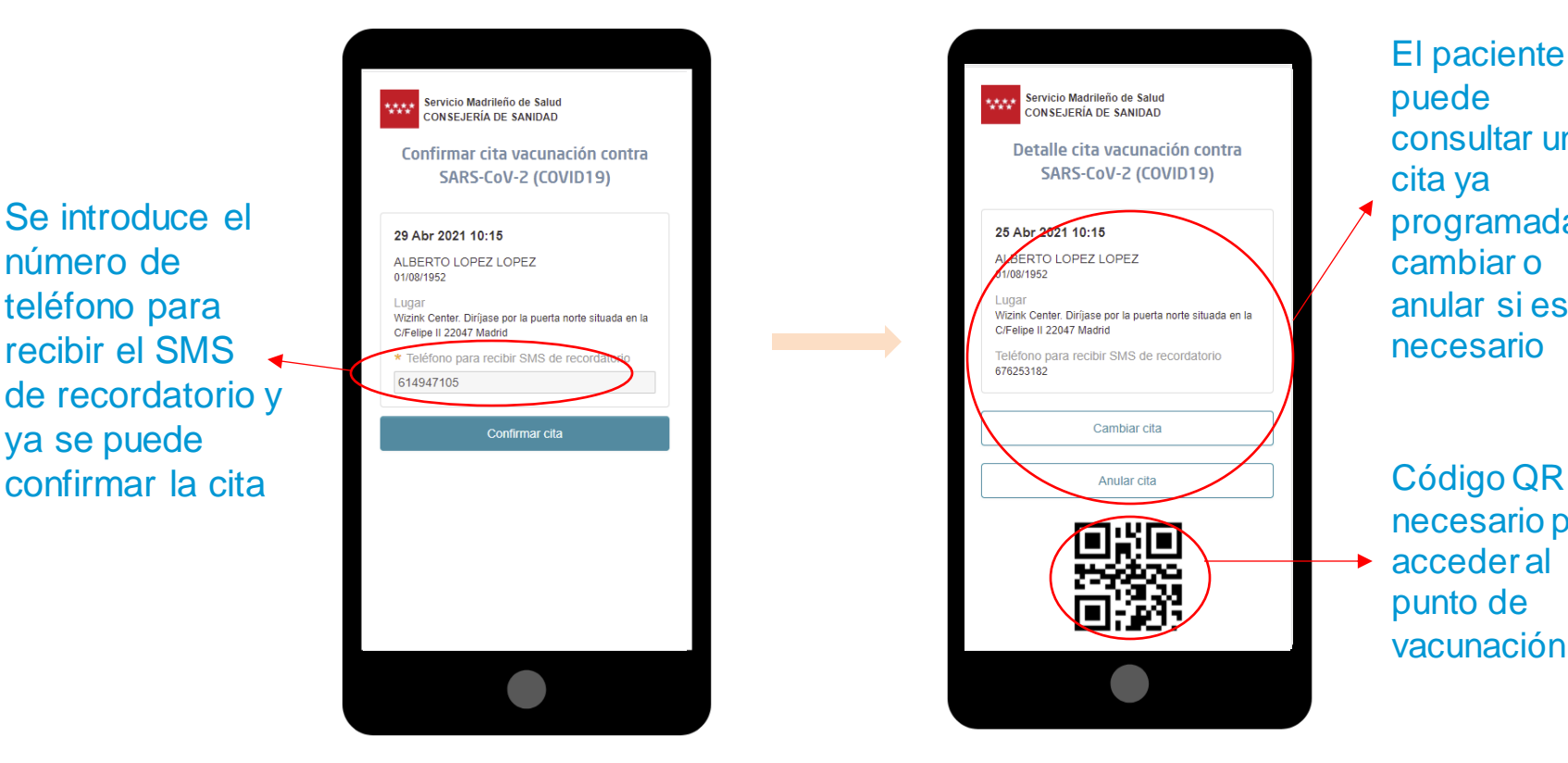

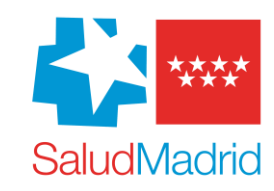

El paciente puede consultar una cita ya programada, y cambiar o anular si es necesario

necesario para acceder al  $\ddot{\phantom{1}}$ punto de vacunación